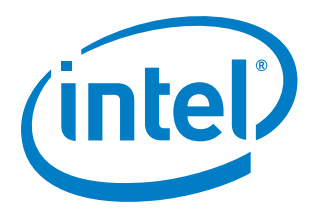

# **Intel® Firmware Support Package for Braswell Platform**

**Integration Guide**

*August 2015*

<DOC NUMBER>

*Introduction*

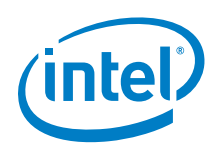

By using this document, in addition to any agreements you have with Intel, you accept the terms set forth below.

You may not use or facilitate the use of this document in connection with any infringement or other legal analysis concerning Intel products described herein. You agree to grant Intel a non-exclusive, royalty-free license to any patent claim thereafter drafted which includes subject matter disclosed herein.

INFORMATION IN THIS DOCUMENT IS PROVIDED IN CONNECTION WITH INTEL PRODUCTS. NO LICENSE, EXPRESS OR IMPLIED, BY ESTOPPEL OR OTHERWISE, TO ANY INTELLECTUAL PROPERTY RIGHTS IS GRANTED BY THIS DOCUMENT.

Intel may make changes to specifications and product descriptions at any time, without notice. Designers must not rely on the absence or characteristics of any features or instructions marked "reserved" or "undefined." Do not finalize a design with this information.

The products described in this document may contain design defects or errors known as errata which may cause the product to deviate from published specifications. Current characterized errata are available on request.

Contact your local Intel sales office or your distributor to obtain the latest specifications and before placing your product order. Copies of documents which have an order number and are referenced in this document, or other Intel literature, may be obtained by calling 1-800-548-4725, or go to: <http://www.intel.com/design/literature.htm>

Any software source code reprinted in this document is furnished for informational purposes only and may only be used or copied and no license, express or implied, by estoppel or otherwise, to any of the reprinted source code is granted by this document.

[When the doc contains software source code for a special or limited purpose (such as informational purposes only), use the conditionalized Software Disclaimer tag. Otherwise, use the generic software source code disclaimer from the Legal page and include a copy of the software license or a hyperlink to its permanent location.]

This document contains information on products in the design phase of development.

Intel processor numbers are not a measure of performance. Processor numbers differentiate features within each processor family, not across different processor families. Go to[: http://www.intel.com/products/processor\\_number/](http://www.intel.com/products/processor_number/)

Code Names are only for use by Intel to identify products, platforms, programs, services, etc. ("products") in development by Intel that have not been made commercially available to the public, i.e., announced, launched or shipped. They are never to be used as "commercial" names for products. Also, they are not intended to function as trademarks.

Intel, Intel Atom, [include any Intel trademarks which are used in this document] and the Intel logo are trademarks of Intel Corporation in the U.S. and/or other countries.

\*Other names and brands may be claimed as the property of others.

Copyright © 1/13/168/31/15, Intel Corporation. All rights reserved.

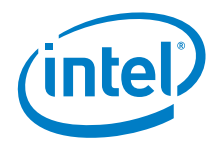

# **Contents**

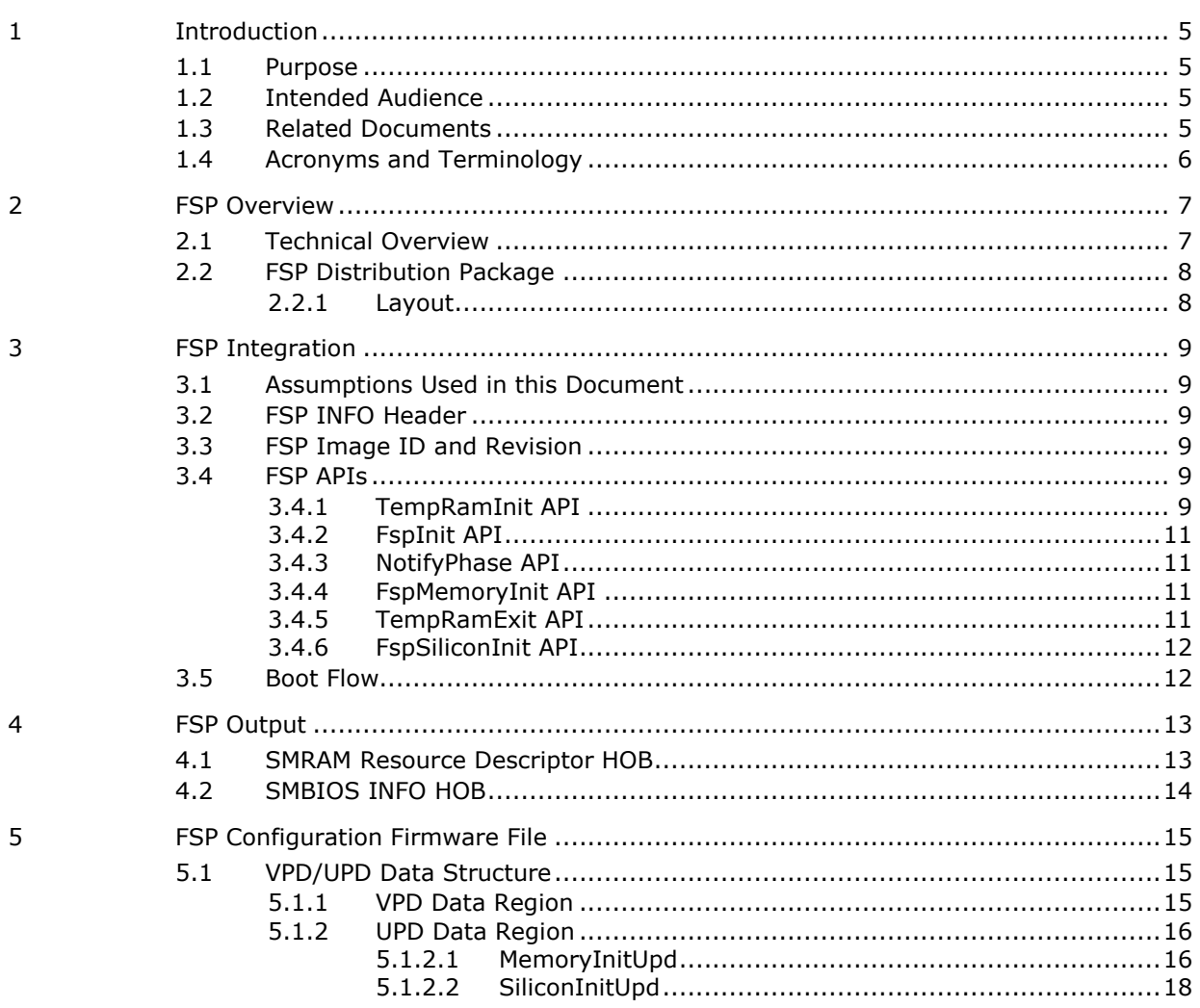

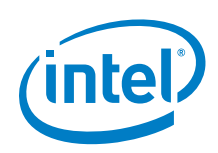

# *Revision History*

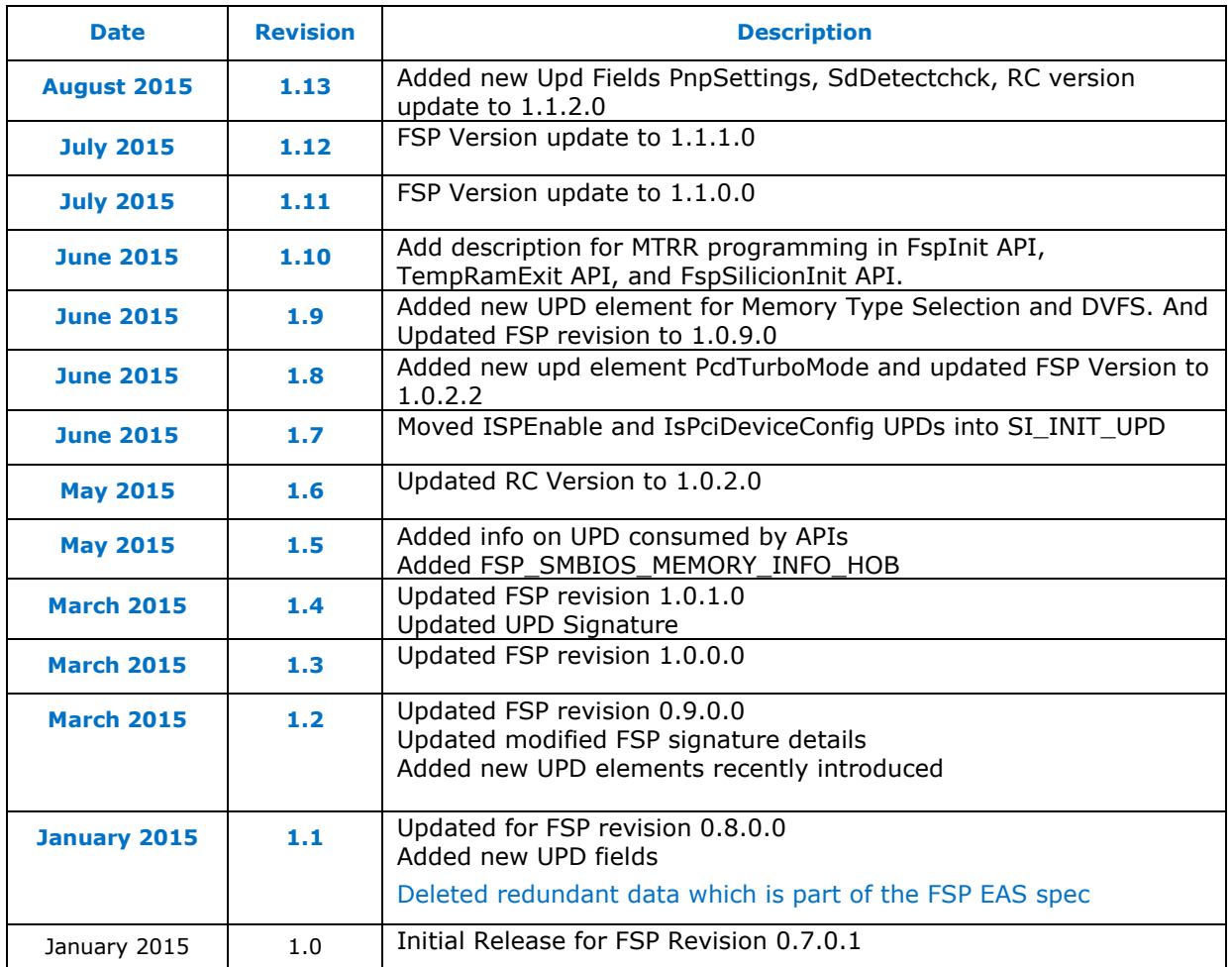

§

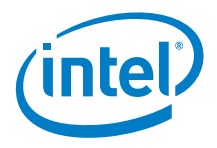

# <span id="page-4-0"></span>*1 Introduction*

## **1.1 Purpose**

<span id="page-4-2"></span><span id="page-4-1"></span>The purpose of this document is to describe the steps required to integrate the Intel<sup>®</sup> Firmware Support Package (FSP) for Braswell SOC into a boot loader solution.

# **1.2 Intended Audience**

<span id="page-4-3"></span>This document is targeted at all platform and system developers who need to consume FSP binaries in their boot loader solutions. This includes, but is not limited to: system BIOS developers, boot loader developers, system integrators, as well as end users.

# **1.3 Related Documents**

- *Platform Initialization (PI) Specification* located at <http://www.uefi.org/specifications>
- *UEFI Specification* located at <http://www.uefi.org/specifications>
- *Intel® Firmware Support Package:* External Architecture Specification v1.1

[http://www.intel.com/content/dam/www/public/us/en/documents/technical](http://www.intel.com/content/dam/www/public/us/en/documents/technical-specifications/fsp-architecture-spec-v1-1.pdf)[specifications/fsp-architecture-spec-v1-1.pdf](http://www.intel.com/content/dam/www/public/us/en/documents/technical-specifications/fsp-architecture-spec-v1-1.pdf)

- *Binary Configuration Tool for Intel® Firmware Support Package*  available at [www.intel.com/fsp](http://www.intel.com/fsp)
- *Intel Configuration Editor*  Please contact your Intel representative.

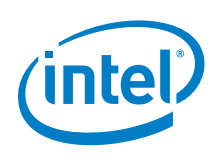

# **1.4 Acronyms and Terminology**

### **Table 1. Acronyms and Terminology**

<span id="page-5-0"></span>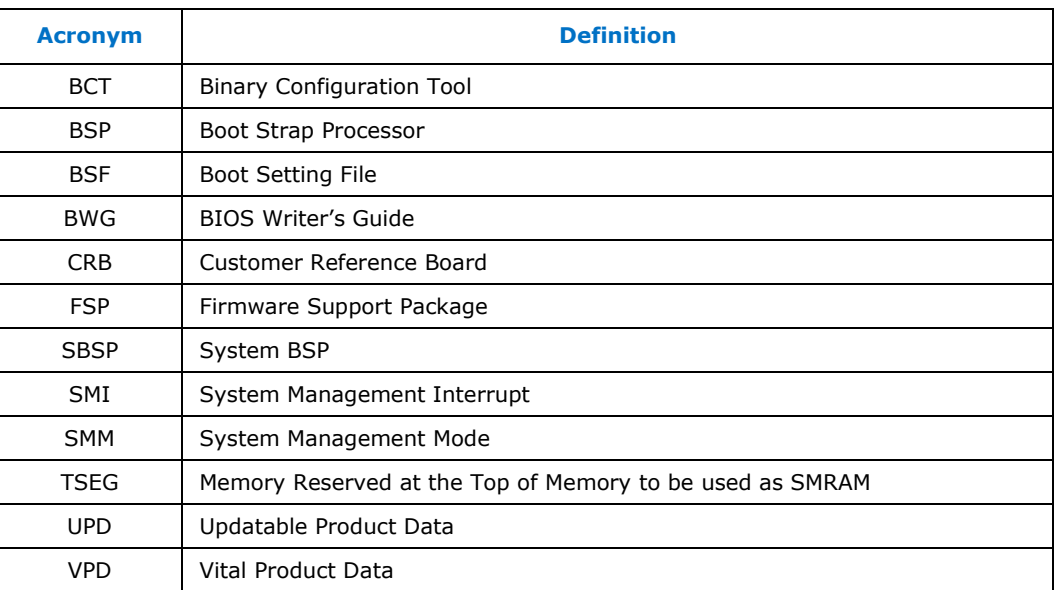

§

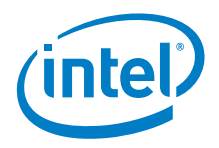

# <span id="page-6-0"></span>*2 FSP Overview*

# **2.1 Technical Overview**

<span id="page-6-1"></span>The Intel® Firmware Support Package (FSP) provides chipset and processor initialization in a format that can easily be incorporated into many existing boot loaders.

The FSP will perform the necessary initialization steps as documented in the BWG including initialization of the CPU, memory controller, chipset and certain bus interfaces, if necessary.

FSP is not a stand-alone boot loader; therefore it needs to be integrated into a host boot loader to carry out other boot loader functions, such as: initializing non-Intel components, conducting bus enumeration, and discovering devices in the system and all industry standard initialization.

The FSP binary can be integrated easily into many different boot loaders, such as Coreboot, etc. and also into the embedded OS directly.

Below are some required steps for the integration:

#### **Customizing**

The static FSP configuration parameters are part of the FSP binary and can be customized by external tools that will be provided by Intel.

#### **Rebasing**

The FSP is not Position Independent Code (PIC) and the whole FSP has to be rebased if it is placed at a location which is different from the preferred address during build process.

#### **Placing**

Once the FSP binary is ready for integration, the boot loader build process needs to be modified to place this FSP binary at the specific rebasing location identified above.

#### **Interfacing**

The boot loader needs to add code to setup the operating environment for the FSP, call the FSP with the correct parameters and parse the FSP output to retrieve the necessary information returned by the FSP.

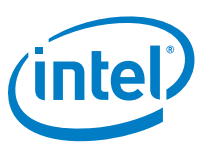

# **2.2 FSP Distribution Package**

<span id="page-7-0"></span>The FSP distribution package contains the following:

- FSP Binary Fsp.fd
- VPD/UPD Data structure definitions FspUpdVpd.h
- BSF File Fsp.bsf
- Integration Guide Braswell\_FSP\_Integration\_Guide.docx

<span id="page-7-1"></span>The FSP configuration utility called BCT is available as a separate package.

### **2.2.1 Layout**

- BraswellFspBinPkg
	- o Docs
		- Braswell\_FSP\_Integration\_Guide.docx (this doc)
		- **FSpApi.chm (Doxygen generated version)**
	- o Include
		- FspUpdVpd.h (FSP UPD and VPD structure and related definitions)
	- o BraswellFspBinPkg.dec (EDKII declaration file for package)
	- o Fsp.bsf (BSF file for configuring the data using BCT tool)
	- o Fsp.fd (FSP Binary)

§

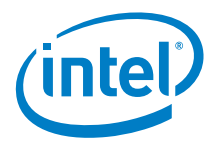

# <span id="page-8-0"></span>*3 FSP Integration*

# **3.1 Assumptions Used in this Document**

<span id="page-8-1"></span>The FSP for the Braswell platform is built with a preferred base address of **0xFFF20000** and so the reference code provided in the document assumes that the FSP is placed at this base address during the final boot loader build. Users may rebase the FSP binary at a different location with Intel's Binary Configuration Tool (BCT) before integrating to the boot loader.

<span id="page-8-2"></span>For other assumptions and conventions, please refer sections 6 in the FSP External Architecture Specification version 1.1.

# **3.2 FSP INFO Header**

The FSP has an Information Header that provides critical information that is required by the bootloader to successfully interface with the FSP. The structure of the FSP Information Header is documented in the section 5.1 of FSP External Architecture Specification version 1.1. Header can be located using the generic algorithm mentioned in the section 5.1.3 of FSP EAS version 1.1.

# **3.3 FSP Image ID and Revision**

<span id="page-8-3"></span>The FSP information header contains an Image ID field and an Image Revision field that provide the identification and revision information of the FSP binary. It is important to verify these fields while integrating the FSP as API parameters could change over different FSP IDs and revisions. The FSP API parameters documented in this integration guide are applicable for the Image ID and Revision specified as below. The current FSP version is Alpha release. The ImageId string in the FSP information header is "**\$BSWFSP\$**" and the ImageRevision field is **0x01010200(1.1.2.0).**

# **3.4 FSP APIs**

<span id="page-8-4"></span>This release of the Braswell FSP supports the six APIs as documented in the FSP External Architecture Specification version 1.1.

The FSP information header contains the address offset for these APIs.

<span id="page-8-5"></span>The below sections will highlight any changes that are specific to this platform.

## **3.4.1 TempRamInit API**

TempRamInit does basic early initialization primarily setting up temporary RAM using cache. It returns **ECX** pointing to beginning of temporary memory and **EDX** pointing

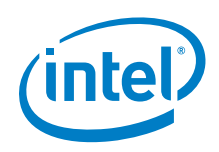

to end of temporary memory. The temporary ram currently available is from **0xFEF0\_0000 (ECX)** to **0xFEF0\_3FFF (EDX).**

Please refer Chapter 6.5 in the FSP External Architecture Specification version 1.1 for the prototype, parameters and return value details for this API. As this API is executing in stack less environment, it will use XMM6, XMM7, MM2, MM5 and MM7 registers to save/restore all general purpose registers except EAX, ECX and EDX as mentioned in EAS.

Upper CMOS 0x51[7:4] and 0x51[3:0] are reserved as reset indicator, TXE will recognize global reset/ warm reset by these bits.

All known base addresses are programmed as following and enabled in this phase,

**ACPI\_BASE\_ADDRESS : 0x400**

**GPIO\_BASE\_ADDRESS : 0x500**

**SMBUS\_BASE\_ADDRESS : 0xEFA0**

**PMC\_BASE\_ADDRESS : 0xFED03000**

**ILB\_BASE\_ADDRESS : 0xFED08000**

**IO\_BASE\_ADDRESS : 0xFED80000**

**SPI\_BASE\_ADDRESS : 0xFED01000**

**MPHY\_BASE\_ADDRESS : 0xFEF00000**

**PUNIT\_BASE\_ADDRESS : 0xFED05000**

**RCBA\_BASE\_ADDRESS : 0xFED1C000**

**SMBM\_BASE\_ADDRESS : 0xFED04000**

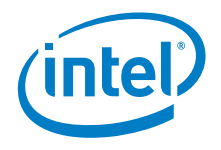

## **3.4.2 FspInit API**

<span id="page-10-0"></span>Please refer Chapter 6.6 in the FSP External Architecture Specification version 1.1 for the prototype, parameters and return value details for this API.

This revision of FSP doesn't have any additional fields other than the FSP\_INIT\_RT\_COMMON\_BUFFER mentioned in the FSP EAS version1.1

FSP\_INIT\_RT\_BUFFER contains pointer to an updatable platform configuration data structure UPD\_DATA\_REGION which is described in section 5.1.2.

MTRRs are programmed to the default values to have the following memory map.

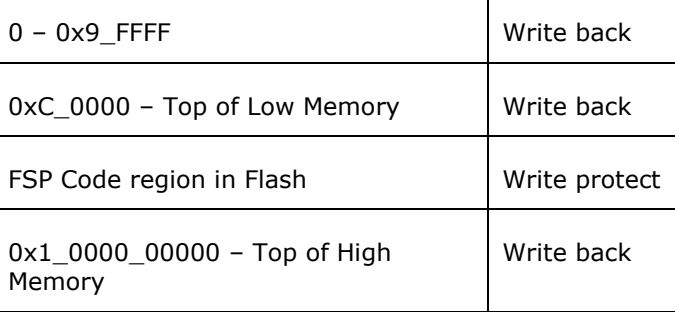

## **3.4.3 NotifyPhase API**

<span id="page-10-2"></span><span id="page-10-1"></span>Please refer Chapter 6.7 in the FSP External Architecture Specification version 1.1 for the prototype, parameters and return value details for this API.

## **3.4.4 FspMemoryInit API**

Please refer to Chapter 6.8 in the FSP external Architecture Specification version 1.1 for the prototype, parameters and return value details for this API.

<span id="page-10-3"></span>FSP\_INIT\_RT\_BUFFER-> Common -> UpdDataRgnPtr is a pointer to an updatable platform configuration data structure MEMORY\_INIT\_UPD which is described in section 5.1.2.1

### **3.4.5 TempRamExit API**

Please refer to Chapter 6.9 in the FSP external Architecture Specification version 1.1 for the prototype, parameters and return value details for this API

This revision of FSP doesn't have any fields/structure to pass as parameter for this API. Pass Null for *TempRamExitParamPtr.*

*At the* end of TempRamExit, Code Caching and Cache as Ram is disabled, and all MTRRs are reset to 0.

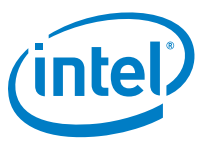

## **3.4.6 FspSiliconInit API**

<span id="page-11-0"></span>Please refer to Chapter 6.10 in the FSP external Architecture Specification version 1.1 for the prototype, parameters and return value details for this API

FspSiliconInitParamPtr is a pointer to an updatable platform configuration data structure SILICON\_INIT\_UPD which is described in section 5.1.2.2.

It is expected that Firmware will program MTRRs as needed after TempRamExit but before entering FspSilicionInit. If MTRRs are not programmed, FspSiliconInit will program MTRRs default values to have the following memory map.

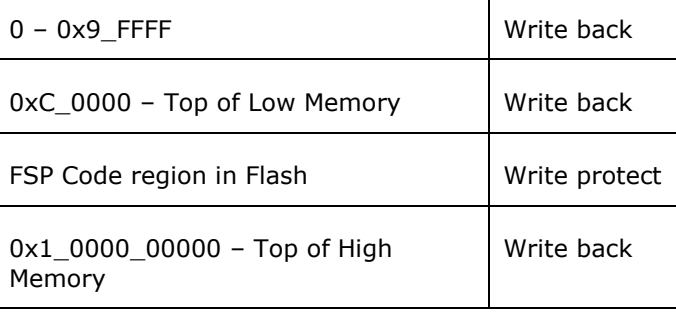

## **3.5 Boot Flow**

<span id="page-11-1"></span>Please refer Chapter 4 in the FSP External Architecture Specification version 1.1 for Boot flow chart.

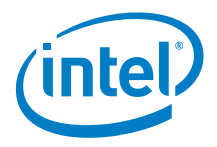

# <span id="page-12-0"></span>*4 FSP Output*

The FSP builds a series of data structures called the Hand-Off-Blocks (HOBs) as it progresses through initializing the silicon.

Please refer to the *Platform Initialization (PI) Specification - Volume 3: Shared Architectural Elements* specification for PI Architectural HOBs.

Please refer Chapter 7 in the FSP External Architecture Specification version 1.1 for details about FSP Architectural HOBs.

<span id="page-12-1"></span>Below section describe the HOBs not covered in the above two specifications.

## **4.1 SMRAM Resource Descriptor HOB**

The FSP will report the system SMRAM T-SEG range through a generic resource HOB if T-SEG is enabled. The owner field of the HOB identifies the owner as T-SEG.

**#define FSP\_HOB\_RESOURCE\_OWNER\_TSEG\_GUID \**

```
{ 0xd038747c, 0xd00c, 0x4980, { 0xb3, 0x19, 0x49, 0x01, 0x99, 
0xa4, 0x7d, 0x55 } }
```
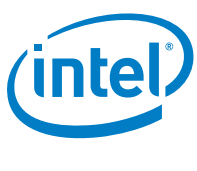

# **4.2 SMBIOS INFO HOB**

<span id="page-13-0"></span>The FSP will report the SMBIOS through a HOB with below GUID. This information can be consumed by the bootloader to produce the SMBIOS tables.

```
#define FSP_SMBIOS_MEMORY_INFO_HOB_GUID \
{ 0x1a1108c, 0x9dee, 0x4984, { 0x88, 0xc3, 0xee, 0xe8, 0xc4, 
0x9e, 0xfb, 0x89 } };
#define MAX_CHANNELS_NUM 2
#define MAX_DIMMS_NUM 2
typedef struct {
  UINT8 DimmId;
  UINT32 SizeInMb;
  UINT16 MfgId;
   /* Module part number for DRR3 is 18 bytes but DRR4 is 20 
bytes as per JEDEC Spec, so reserving 20 bytes */
 UINT8 ModulePartNum[20];
} DIMM_INFO;
typedef struct {
  UINT8 ChannelId;
 UINT8 DimmCount;
 DIMM_INFO DimmInfo[MAX_DIMMS_NUM];
} CHANNEL_INFO;
typedef struct {
  UINT8 Revision;
  UINT8 DataWidth;
  /** As defined in SMBIOS 3.0 spec
    Section 7.18.2 and Table 75
   **/
  UINT8 MemoryType;
 UINT16 MemoryFrequencyInMHz;
   /** As defined in SMBIOS 3.0 spec
    Section 7.17.3 and Table 72
  **/
  UINT8 ErrorCorrectionType;
  UINT8 ChannelCount;
  CHANNEL_INFO ChannelInfo[MAX_CHANNELS_NUM];
} FSP_SMBIOS_MEMORY_INFO;
```
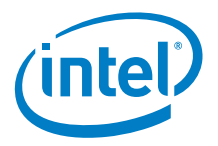

# <span id="page-14-0"></span>*5 FSP Configuration Firmware File*

The FSP binary contains a configurable data region which will be used by the FSP during the initialization. Please refer Chapter 8 in the FSP External Architecture Specification version 1.1 for details.

*Note:* When calling the FspInit API, the stack is in temporary memory where the UPD data structure is copied, updated, and passed to the FSP API. When permanent memory is initialized, the FSP will set up a new stack in the permanent memory and tear down the temporary memory. However, the FSP will save the whole boot loader temporary memory region in a GUID HOB. If the boot loader wishes to access the old data in the temporary memory, it can be done by parsing the HOB to retrieve the previous temporary memory data. The migrated temporary memory contains an identical copy of the original data. If pointers are stored in this region, they need to be fixed to point to the new migrated region before using.

## **5.1 VPD/UPD Data Structure**

<span id="page-14-2"></span><span id="page-14-1"></span>As stated above, the VPD/UPD data structure and related structure definitions are provided in the FspUpdVpd.h file in the release package. The basic information for each option is provided in the BCT configuration file. The user can use the BCT tool to load this BSF file to get the detailed configuration option information.

### **5.1.1 VPD Data Region**

This VPD data region (VPD\_DATA\_REGION) can only be configured statically by the BCT tool, and only very limited options in this region can be configured. Most of the configurable options are provided in the UPD data region.

Below is some additional information for some of the fields in VPD\_DATA\_REGION.

#### **PcdVpdRegionSign**

This field is not an option and is a signature for the VPD data region. It can be used by the boot loader to validate the VPD region. This field will not change across different FSP releases for the same silicon set. For the FSP for the Braswell platform, this field is **"\$BSWFSP\$".**

#### **PcdImageRevision**

This field is not an option and is a revision ID for the FSP release. It can be used by the boot loader to validate the VPD/UPD region. If the value in this field is changed for an FSP release, the boot loader should not assume the same layout for the UPD\_DATA\_REGION/VPD\_DATA\_REGION data structure. Instead it should use the new FspUpdVpd.h from the FSP release package.

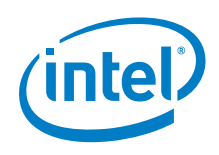

#### **PcdUpdRegionOffset**

This field is not an option and contains the offset of the UPD data region within the FSP release image. The boot loader can use it to find the location of UPD\_DATA\_REGION.

#### **PcdFspReservedMemoryLength**

This option is used to specify the reserved memory size for the FSP usage. FSP will consume certain memory resource during the initialization, and this memory range must be reserved. This range will be reported through the HOB described in FSP External Architecture Specification version 1.1 Section 7.2.

## **5.1.2 UPD Data Region**

<span id="page-15-0"></span>This UPD data region (UPD\_DATA\_REGION) can not only be configured statically by the BCT tool in the same way as VPD data region, but also can be overridden by the boot loader at runtime. This provides more flexibility for the boot loader to customize these options dynamically as needed.

Below is the additional information of the fields in UPD\_DATA\_REGION.

#### **Signature**

This field is not an option and is a signature for the UPD data region. It can be used by boot loader to validate the UPD region. The boot loader should never override this field. For the FSP of the Braswell platform, this field is **"\$BSWUPD\$**".

#### **Revision**

Revision version of the UPD\_DATA\_REGION.

#### **MemoryInitUpdOffset**

This field contains the offset of the MemoryInitUpd structure relative to UPD\_DATA\_REGION

#### **SiliconInitUpdOffset**

This field contains the offset of the SiliconInitUpd structure relative to UPD\_DATA\_REGION

**MemoryInitUpd** and **SiliconInitUpd** fields are described in section 5.1.2.1 and 5.1.2.2 respectively. **PcdRegionTerminator**

<span id="page-15-1"></span>This field is will have a value 0x55AA indicating the end of UPD data. We should not change it.

### **5.1.2.1 MemoryInitUpd**

All below UPD parameters are part of the **MemoryInitUpd** and consumed in FspMemoryInit API

#### **MemoryInitUpdSignature**

This field is not an option and is a signature for the MemoryInitUPD data region. It can be used by boot loader to validate this UPD region. The boot loader should never override this field. For the FSP of the Braswell platform, this field is **"\$MEMUPD\$**".

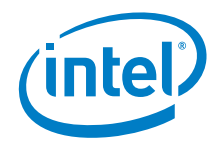

#### **MemoryInitUpdRevision**

Revision version of the **MemoryInitUpd** Region

#### **PcdMrcInitTsegSize**

This field is used to specify the Size of SMRAM (TSEG) memory reserved.

0x01 - "1 MB" 0x02 - "2 MB" **0x04 - "4 MB" (Default)** 0x08 - "8 MB"

#### **PcdMrcInitMmioSize**

This field is used to specify the Size of memory address space reserved for MMIO (Memory Mapped I/O). 0x400 - "1.0 GB" 0x600 - "1.5 GB" **0x800 - "2.0 GB" (Default)**

#### **PcdMrcInitSpdAddr1**

This Field is used to specify the DIMM 0 SPD SMBus Address. **Default is 0xA0**

#### **PcdMrcInitSpdAddr2**

This Field is used to specify the DIMM 1 SPD SMBus Address. **Default is 0xA2**

#### **PcdMemChannel0Config and PcdMemChannel1Config**

Input table describing memory population. Valid inputs are listed in OEM\_MEMORY\_DIMM\_TYPE enum

**typedef enum { DimmInstalled = 0, SolderDownMemory, DimmDisabled } OEM\_MEMORY\_DIMM\_TYPE;**

DimmInstalled – Attempt to use SPD data on DIMM EEPROM. Disable channel if no SPD data is found.

SolderDownMemory – Use SPD table pointed by **PcdMemorySpdPtr** for SPD data.

DimmDisabled – Disable DIMM slot.

#### **PcdMemorySpdPtr**

Pointer to table containing SPD data for configuring DIMMS

#### **PcdIgdDvmt50PreAlloc**

This field specifies the Size of memory preallocated for internal graphics **0x01 - "32 MB" (Default)**

 0x02 - "64 MB" 0x03 - "96 MB" 0x04 - "128 MB" 0x05 - "160 MB"

*FSP Configuration Firmware File*

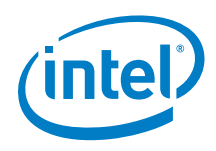

 0x06 - "192 MB" 0x07 - "224 MB" 0x08 - "256 MB" 0x09 - "288 MB" 0x0A - "320 MB" 0x0B - "352 MB" 0x0C - "384 MB" 0x0D - "416 MB" 0x0E - "448 MB" 0x0F - "480 MB" 0x10 - "512 MB"

#### **PcdApertureSize**

 This field specifies the Aperture Size 0x1 - "128 MB" **0x2 - "256 MB" (Default)** 0x3 - "512 MB"

#### **PcdGttSize**

 This field specifies the GTT Size **0x1 - "1 MB" (Default)** 0x2 - "2 MB"

#### **PcdLegacySegDecode**

If disabled, E0000h-FFFFFh decoding will be routed to DRAM If enabled Legacy E/F segments decoding to ROM **0x0 - "Disabled" (Default)** 0x1 - "Enabled"

#### **PcdDvfsEnable**

Enable/disable Dvfs **0x00 – "Disable"** 0x01 – "Enable"

#### **PcdMemoryTypeEnable**

Select Memory Type **0x00 – DDR3** 0x01 – LPDDR3

#### **PcdCaMirrorEn**

Disable or enable CaMirrorEn **0x00 – Disable** 0x01 – Enable

### **5.1.2.2 SiliconInitUpd**

<span id="page-17-0"></span>All below UPD parameters are part of the **SiliconInitUpd** and are consumed in FspSiliconInit API

#### **SiliconInitUpdSignature**

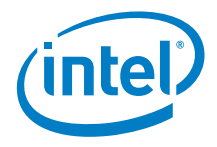

This field is not an option and is a signature for the **SiliconInitUpd** data region.. It can be used by boot loader to validate this UPD region. The boot loader should never override this field. For the FSP of the Braswell platform, this field is **"\$SI\_UPD\$**".

**SiliconInitUpdRevision** Revision version of the **MemoryInitUpd** Region

#### **PcdSdcardMode**

This Field is used to select the SD Card Mode

0x0 - "Disabled"

 **0x1 - "PCI Mode" (Default)**

0x2 - "ACPI Mode"

#### **PcdEnableHsuart0**

Enable/disable HSUART0

 **0x0 - "Disabled" (Default)** 0x1 - "Enabled"

#### **PcdEnableHsuart1**

Enable/disable HSUART1 0x0 - "Disabled" **0x1 - "Enabled" (Default)**

#### **PcdEnableAzalia**

Enable/disable Azalia controller **0x0 - "Disabled" (Default)** 0x1 - "Enabled"

#### **AzaliaVerbTablePtr**

This field is a pointer to a BL\_PCH\_AZALIA\_CONFIG structure, which provides the configuration parameters including the codec verb table for Azalia in the Braswell SOC. Please refer to FspUpdVpd.h for the definition of BL\_PCH\_AZALIA\_CONFIG structure.

#### **PcdEnableSata**

Enable/disable SATA controller 0x0 - "Disabled"

**0x1 - "Enabled" (Default)**

#### **PcdEnableXhci**

Enable/disable XHCI controller 0x0 - "Disabled"

**0x1 - "Enabled" (Default)**

#### **PcdEnableLpe**

This field is to select the LPE mode 0x0 - "Disabled"

- **0x1 - "PCI Mode" (Default)**
- 0x2 "ACPI Mode"

#### **PcdEnableDma0**

Enable/disable DMA0 0x0 - "Disabled" **0x1 - "Enabled" (Default)**

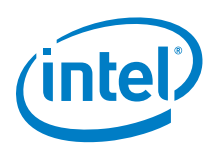

#### **PcdEnableDma1**

Enable/disable DMA1 0x0 - "Disabled"  **0x1 - "Enabled" (Default)**

#### **PcdEnableI2C0**

Enable/disable I2C0 0x0 - "Disabled" **0x1 - "Enabled" (Default)**

#### **PcdEnableI2C1**

Enable/disable I2C1 0x0 - "Disabled" **0x1 - "Enabled" (Default)**

#### **PcdEnableI2C2**

Enable/disable I2C2 0x0 - "Disabled" **0x1 - "Enabled" (Default)**

#### **PcdEnableI2C3**

Enable/disable I2C3 0x0 - "Disabled" **0x1 - "Enabled" (Default)**

#### **PcdEnableI2C4**

Enable/disable I2C4 0x0 - "Disabled" **0x1 - "Enabled" (Default)**

#### **PcdEnableI2C5**

Enable/disable I2C5 0x0 - "Disabled" **0x1 - "Enabled" (Default)**

#### **PcdEnableI2C6**

Enable/disable I2C6 0x0 - "Disabled" **0x1 - "Enabled" (Default)**

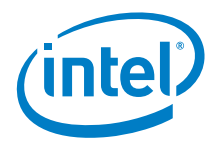

#### **GraphicsConfigPtr**

This field is a pointer to the graphics configuration data used when initializing graphics. If this field is NULL, then FSP will skip graphics initialization. The graphics configuration data is generated via the Intel CED-Lite tool. Please contact your Intel representative to obtain this tool.

#### **GpioFamilyInitTablePtr**

This field is a pointer to an array of BL\_GPIO\_FAMILY\_INIT structures, which provide the initialization parameters for the GPIO families in the Braswell SOC. The very last entry of the array must be filled with FFs indicating the end of the array. If the pointer is set to NULL, FSP will not initialize the GPIO families in the Braswell SOC. Please refer to FspUpdVpd.h for the definition of BL\_GPIO\_FAMILY\_INIT structure.

#### **GpioPadInitTablePtr**

This field is a pointer to an array of BL\_GPIO\_PAD\_INIT structures, which provides the initialization parameters for the GPIO pads in the Braswell SOC. The very last entry of the array must be filled with FFs indicating the end of the array. If the pointer is set to NULL, FSP will not initialize the GPIO pads in the Braswell SOC. Please refer to FspUpdVpd.h for the definition of BL\_GPIO\_PAD\_INIT structure. If the pointer is set to NULL, FSP will not initialize GPIO.

#### **PunitPwrConfigDisable**

P-Unit Power Config disable **0x0 - "Disabled" (Default)** 0x1 - "Enabled"

#### **ChvSvidConfig**

BSW SVID config: default config0

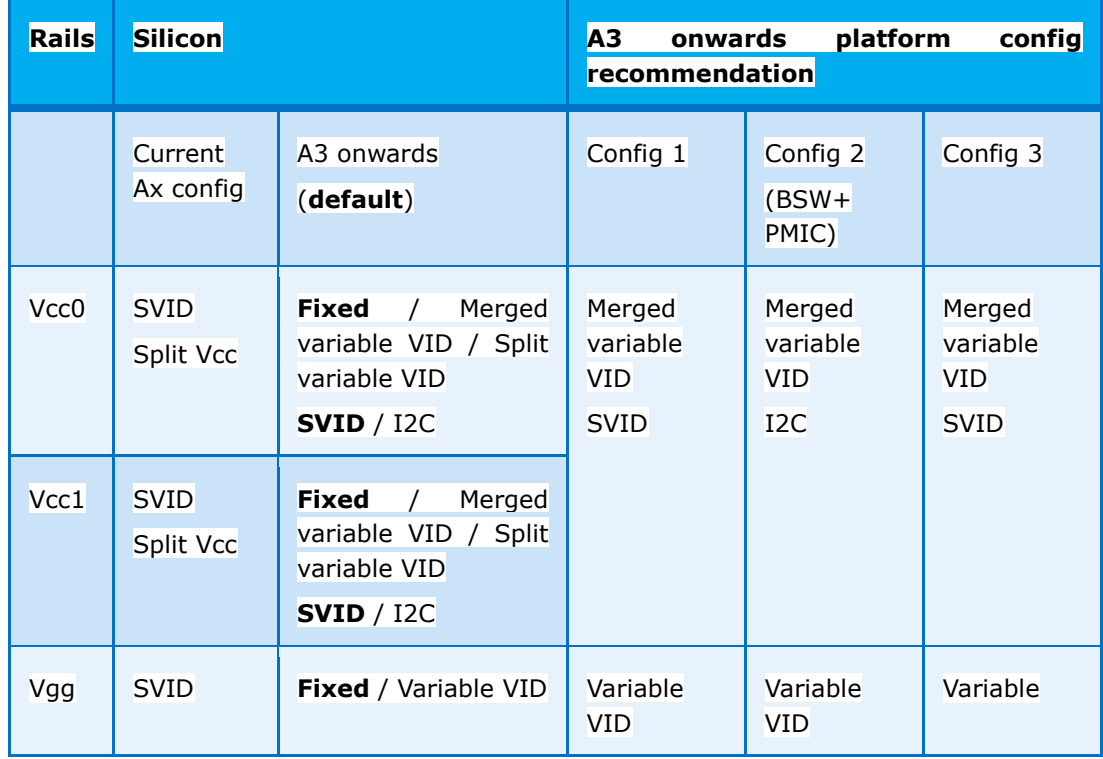

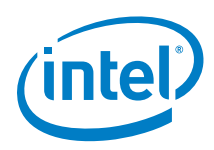

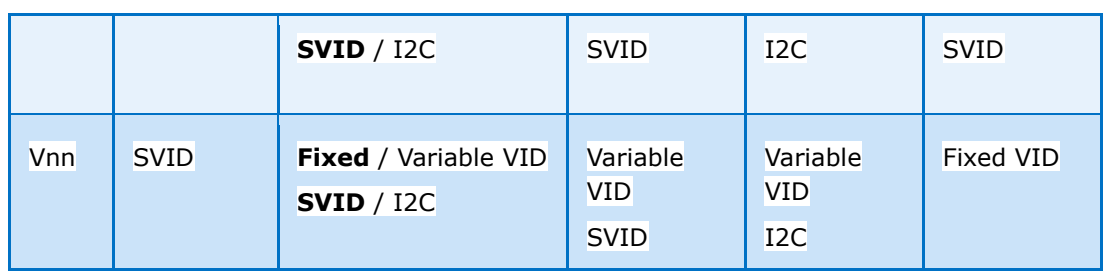

#### **0x0 – Config 0 (default)**

 $0x1$  – Config 1

 $0x2$  – config 2

 $0x3 -$ config 3

#### **DptfDisable**

This Field is used to Disable/Enable DPTF. **0x0 - "Disabled" (Default)** 0x1 - "Enable"

#### **PcdEmmcMode**

This Field is used to select the eMMC mode.

 **0x0 - "Disabled" (Default)** 0x1 - "PCI Mode"

0x2 - "ACPI Mode"

#### **PcdUsb3ClkSsc**

USB3 Clock Spread Spectrum feature 0x0 - "Disabled" **0x1 - "Enabled" (Default)**

#### **PcdDispClkSsc**

Display Clock Spread Spectrum feature 0x0 - "Disabled" **0x1 - "Enabled" (Default)**

**PcdSataClkSsc**

Sata Clock Spread Spectrum feature 0x0 - "Disabled" **0x1 - "Enabled" (Default)**

**Usb2Port0PerPortPeTxiSet** USB2 port0 PerPortPeTxiSet **7 (Default)**

#### **Usb2Port0PerPortTxiSet**

USB2 port0 PerPortTxiSet **5 (Default)**

**Usb2Port0IUsbTxEmphasisEn** USB2 port0 UsbTxEmphasisEn **2 (Default)**

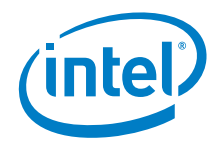

**Usb2Port0PerPortTxPeHalf** USB2 port0 PerPortTxPeHalf **1 (Default)**

**Usb2Port1PerPortPeTxiSet** USB2 port1 PerPortPeTxiSet **7 (Default)**

**Usb2Port1PerPortTxiSet** USB2 port1 PerPortTxiSet **3 (Default)**

**Usb2Port1IUsbTxEmphasisEn** USB2 port0 UsbTxEmphasisEn **2 (Default)**

**Usb2Port1PerPortTxPeHalf** USB2 port0 PerPortTxPeHalf **1 (Default)**

**Usb2Port2PerPortPeTxiSet** USB2 port2 PerPortPeTxiSet **7 (Default)**

**Usb2Port2PerPortTxiSet** USB2 port2 PerPortTxiSet **3 (Default)**

**Usb2Port2IUsbTxEmphasisEn** USB2 port2 UsbTxEmphasisEn **2 (Default)**

**Usb2Port2PerPortTxPeHalf** USB2 port2 PerPortTxPeHalf **1 (Default)**

**Usb2Port3PerPortPeTxiSet** USB2 port3 PerPortPeTxiSet **7 (Default)**

**Usb2Port3PerPortTxiSet** USB2 port3 PerPortTxiSet **3 (Default)**

**Usb2Port3IUsbTxEmphasisEn** USB2 port3 UsbTxEmphasisEn **2 (Default)**

**Usb2Port3PerPortTxPeHalf** USB2 port3 PerPortTxPeHalf **1 (Default)**

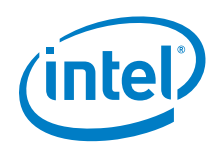

**Usb2Port4PerPortPeTxiSet** USB2 port4 PerPortPeTxiSet **7 (Default)**

**Usb2Port4PerPortTxiSet** USB2 port4 PerPortTxiSet **3 (Default)**

**Usb2Port4IUsbTxEmphasisEn** USB2 port4 UsbTxEmphasisEn **2 (Default)**

**Usb2Port4PerPortTxPeHalf** USB2 port4 PerPortTxPeHalf **1 (Default)**

**Usb3Lane0Ow2tapgen2deemph3p5** USB3 Lane0 ow2tapgen2deemph3p5 **0x3a (Default)**

**Usb3Lane1Ow2tapgen2deemph3p5** USB3 Lane1 ow2tapgen2deemph3p5 **0x64 (Default)**

**Usb3Lane2Ow2tapgen2deemph3p5** USB3 Lane2 ow2tapgen2deemph3p5 **0x64 (Default)**

**Usb3Lane3Ow2tapgen2deemph3p5** USB3 Lane3 ow2tapgen2deemph3p5 **0x3a (Default)**

#### **PcdSataInterfaceSpeed**

 This field specifies the SATA controller Interface Speed 1 - "GEN1" 2 - "GEN2"  **3 - "GEN3" (Default)**

**PcdPchUsbSsicPort**

SSIC Port Enable/Disable

 **0x0 - "Disabled" (Default)** 0x1 - "Enabled"

#### **PcdPchUsbHsicPort**

HSCI Port Enable/Disable **0x0 - "Disabled" (Default)** 0x1 - "Enabled"

**PcdPcieRootPortSpeed**

Pci Root Port speed configuration **0x0 – "Auto" (Default)** 0x1 - Gen1  $0x^2 - G$ en $2$ 

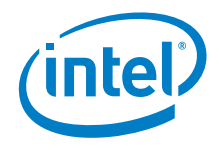

#### **PcdPchSsicEnable**

PCH USB Ssic Enable/Disable 0x0 - "Disabled" **0x1 - "Enabled" (Default)**

#### **PcdLogoPtr**

Pointer holding BIOS Logo image location **0x00000000 – (Default)**

#### **PcdLogoSize**

Size of the BIOS Logo Image **0x00000000 – (Default)**

#### **PcdRtcLock**

To lock RTC register not to protect from others **0x0 – unlock (Default)**

#### 0x1 – lock**PMIC\_I2CBus**

This is used to convey about which I2C bus used to communicate with PMIC and which is based on the Platform design

## **0 – I2C Bus 0**

#### **ISPEnable**

Enable/disable ISP 0x0 - "Disabled" **0x1 - "Enabled" (Default)**

#### **ISPPciDevConfig**

0x2: ISP as PCI Device 2, 0x3: ISP as PCI Device 3 **0x3 – (Default)**

#### **PcdTurboMode**

**0x01 – Enable** 0x00 – Disable

#### **PcdPnpSettings**

Select the table for Power and Performance Setting 0x00 - Disable 0x01 - Power 0x02 - Performance **0x03 - power & performance** 

#### **PcdSdDetectChk**

Sd detect check is required or not 0x00 - Disable **0x01 - Enable**